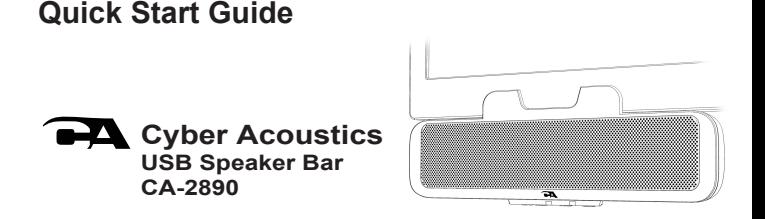

## Use at Home, Office or Traveling

**www.CyberAcoustics.com**

CA P/N: CA-2890 Rev. A00 2021-09

## **In the Package**

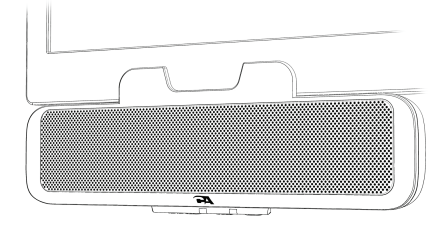

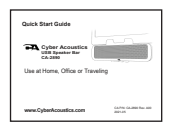

Quick Start Guide

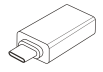

USB Type A to C Adapter

**Note:** The USB Type A to C Adapter is packed along with

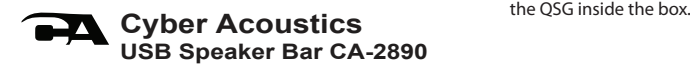

# **Table of Contents**

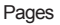

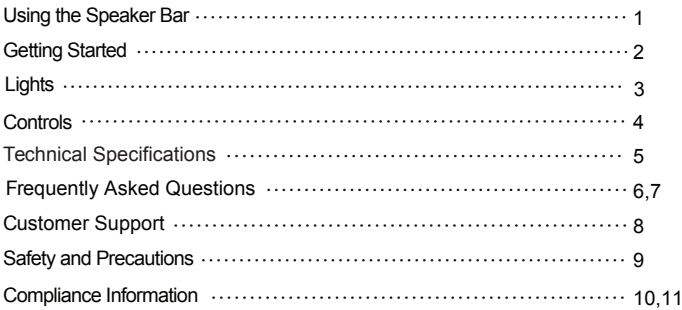

**Using the Speaker Bar**

**Best for Use In**

**Home - Office - Traveling**

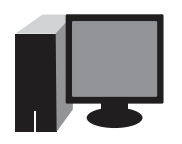

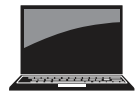

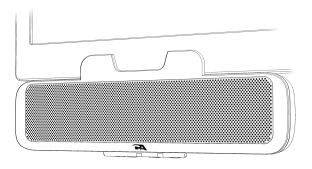

**USB Plug and Play**

# **Getting Started**

The Cyber Acoustics USB Speaker Bar can be used with a USB connection to your Windows 10 PC or Mac.

#### **USB connection - Using with a PC or Mac**

- Insert the USB Type A end of the Cable into the USB Type A port on your computer.
- Source Light will be lit solid Green.

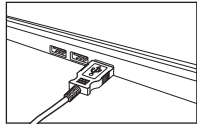

The Cyber Acoustics USB Speaker Bar features full plug and play support for Windows 10, OSX / MacOS and Chromebooks. After plugging the speaker bar into the computer, you may start any application that accepts a speaker bar and begin using your speaker bar.

If the computer does not automatically recognize the speaker bar when it is plugged into the USB Type A port, try plugging the USB Cable into a different USB Type A port. If this does not work, then restart the computer. This will cause the speaker bar to be recognized in most instances.

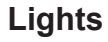

#### **LED Indicator**

Power On - LED is lit solid Green Speaker Muted - LED is lit solid Red

# **Controls**

**PH** Press to Play / Pause when playing music

**N** Press to Mute / Unmute the speaker

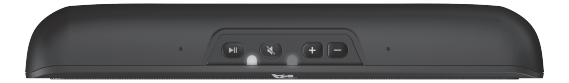

 $H +$  Press to increase the volume

Press & hold to increase the volume continuously until maximum level (Alight beep sound will be heard when the volume level reaches maximum)

 $\blacksquare$  Press to decrease the volume Press & hold to decrease the volume continuously until minimum level (Alight beep sound will be heard when the volume level reaches minimum)

## **Technical Specifications**

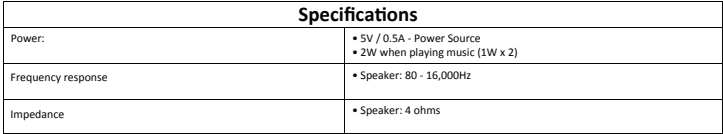

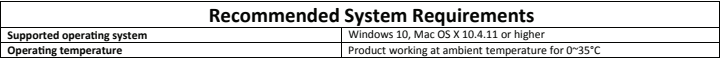

#### **Frequently Asked Questions**

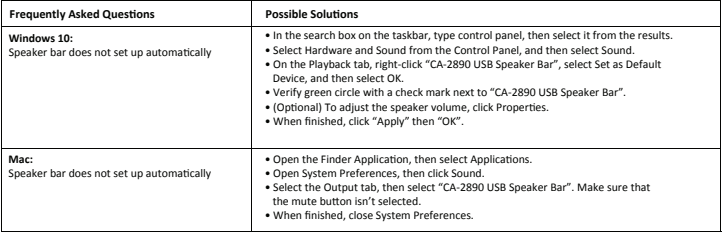

#### **Frequently Asked Questions**

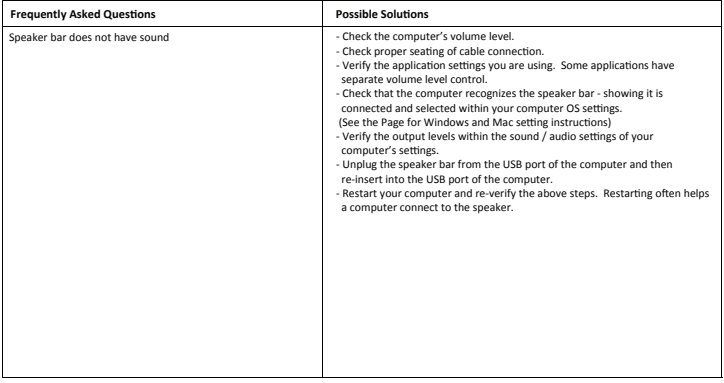

## **Customer Support**

If you have a question about your Cyber Acoustics USB Speaker Bar, our Customer Service Team wants to assist you.

Contact us at:

#### **www.cyberacoustics.com/support/contact**

## **Safety and Precautions**

- **-** Read and follow all instructions All operating and use instructions should be followed.
- Protect the speaker bar from being pinched, particularly at the connectors. Unplug during lightning storms or when unused for long periods of time.
- Do not place near any heat sources such as radiators, heat registers, stoves, or other apparatus (including amplifiers) that produce heat.
- Do not make alterations to the speaker bar.
- Do not place near naked flame sources, such as lighted candles.
- Do not expose to excessive heat (e.g. from storage in direct sunlight, fire or the like).

2021 Cyber Acoustics or its subsidiaries. All rights reserved. Cyber Acoustics and other trademarks are trademarks of Cyber Acoustics or its subsidiaries. Other trademarks may be trademarks of their respective owners.

#### Supplier's Declaration of Conformity 47 CFR § 2.1077 Compliance Information

Unique Identifier: (CA-2890) Responsible Party - Cyber Acoustics LLC 3109 NE 109th Ave., Vancouver, WA 98682 cyberacoustics.com

# **FC**

#### **Compliance Information Statement:**

FCC Part 15

This device complies with Part 15 of the FCC Rules. Operation is subject to the following two conditions: 1. This device may not cause harmful interference, and

2. This device must accept any interference received, including interference that may cause undesired operation.

This equipment has been tested and found to comply with the limits for a Class B digital device, pursuant to Part 15 of the FCC Rules. These limits are designed to provide reasonable protection against harmful interference in a residential installation. This equipment generates, uses and can radiate radio frequency energy and, if not installed and used in accordance with the instructions, may cause harmful interference to radio communications. However, there is no guarantee that interference will not occur in a particular installation. If this equipment does cause harmful interference to radio or television reception, which can be determined by turning the equipment off and on, the user is encouraged to try to correct the interference by one or more of the following measures:

- Reorient or relocate the receiving antenna
- Increase the separation between the equipment and receiving device
- Connect the equipment into an outlet on different circuit from the receiving device
- Consult the dealer or an experienced radio/TV technician for help
- Changes or modifications not expressly approved by the party responsible for compliance could void the user's authority to operate the equipment.

#### **IC WARNING**

This device contains licence-exempt transmitter(s) that comply with Innovation, Science and Economic Development Canada's licence-exempt RSS(s). Operation is subject to the following two conditions:

(1) This device may not cause interference.

(2) This device must accept any interference, including interference that may cause undesired operation of the device.

L'émetteur/récepteur exempt de licence contenu dans le présent appareil est conforme aux CNR d'Innovation, Sciences et Développement économique Canada applicables aux appareils radio exempts de licence. L'exploitation est autorisée aux deux conditions suivantes:

1. L'appareil ne doit pas produire de brouillage;

2. L'appareil doit accepter tout brouillage radioélectrique subi, même si le brouillage est susceptible d'en compromettre le fonctionnement.